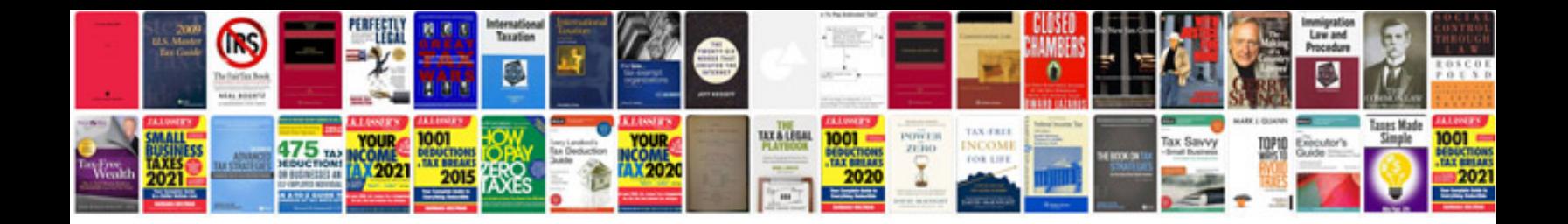

Vlookup formula in excel with example

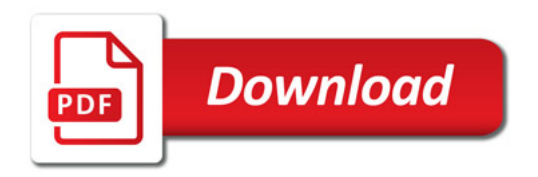

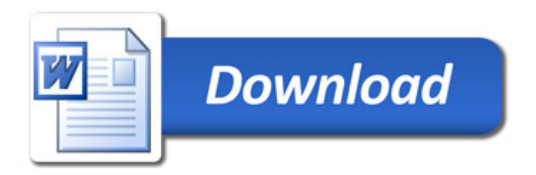